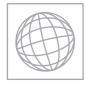

## UNIVERSITY OF CAMBRIDGE INTERNATIONAL EXAMINATIONS International General Certificate of Secondary Education

| CANDIDATE<br>NAME |                                                         |                         |
|-------------------|---------------------------------------------------------|-------------------------|
| CENTRE<br>NUMBER  |                                                         | CANDIDATE<br>NUMBER     |
| MATHEMATICS       |                                                         | 0580/12                 |
| Paper 1 (Core)    |                                                         | October/November 2013   |
|                   |                                                         | 1 hour                  |
| Candidates ansv   | ver on the Question Paper.                              |                         |
| Additional Mater  | ials: Electronic calculator<br>Tracing paper (optional) | Geometrical instruments |

## READ THESE INSTRUCTIONS FIRST

Write your Centre number, candidate number and name on all the work you hand in.Write in dark blue or black pen.You may use a pencil for any diagrams or graphs.Do not use staples, paper clips, highlighters, glue or correction fluid.DO NOT WRITE IN ANY BARCODES.

Answer **all** questions.

If working is needed for any question it must be shown below that question. Electronic calculators should be used.

If the degree of accuracy is not specified in the question, and if the answer is not exact, give the answer to three significant figures. Give answers in degrees to one decimal place. For  $\pi$ , use either your calculator value or 3.142.

At the end of the examination, fasten all your work securely together. The number of marks is given in brackets [] at the end of each question or part question. The total of the marks for this paper is 56.

This document consists of **11** printed pages and **1** blank page.

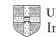

0580/12/O/N/13

© UCLES 2013

For

Use

|   | Write the following in order of size, smallest first.        |                                                        |                                 |                                  |            |                |             |       |                       |       |   |  |  |  |
|---|--------------------------------------------------------------|--------------------------------------------------------|---------------------------------|----------------------------------|------------|----------------|-------------|-------|-----------------------|-------|---|--|--|--|
|   |                                                              | 19%                                                    | $\frac{1}{5}$                   | $\sqrt{0.03}$                    | 38         | sin 1          | 1.4°        | 0.71  | <b>)</b> <sup>5</sup> |       |   |  |  |  |
|   | Answer                                                       |                                                        |                                 |                                  |            |                | <           |       | <                     | [2    | ] |  |  |  |
| 6 | Use a calculator to work out the following.                  |                                                        |                                 |                                  |            |                |             |       |                       |       |   |  |  |  |
|   | (a) $3(-4 \times 6^2)$                                       | - 5)                                                   |                                 |                                  |            |                |             |       |                       |       |   |  |  |  |
|   |                                                              |                                                        |                                 |                                  |            | Ans            | swer(a)     |       |                       | [1    | ] |  |  |  |
|   | <b>(b)</b> $\sqrt{3} \times \tan 30$                         | $^{\circ} + \sqrt{2}$                                  | × sin 45°                       |                                  |            |                |             |       |                       |       |   |  |  |  |
|   |                                                              |                                                        |                                 |                                  |            | ,              |             |       |                       |       | , |  |  |  |
|   |                                                              |                                                        |                                 |                                  |            | Ans            | swer(b)     | ••••• |                       | [1    |   |  |  |  |
|   | Find the circumfe                                            | erence of a                                            | a circle of                     | f radius 2.                      | 5 cm.      |                |             |       |                       |       | _ |  |  |  |
|   | Find the circumfe                                            | erence of a                                            | i circle of                     | f radius 2.                      | 5 cm.      |                | Answer      |       |                       | cm [2 | ] |  |  |  |
|   | Find the circumfe<br>Bruce plays a gar<br>His scores for eac | ne of golf                                             |                                 |                                  |            |                | Answer      |       |                       | cm [2 | ] |  |  |  |
|   | Bruce plays a gar<br>His scores for eac                      | ne of golf                                             |                                 |                                  |            |                | Answer<br>2 | 3     | 4                     | cm [2 | ] |  |  |  |
|   | Bruce plays a gar<br>His scores for eac                      | ne of golf<br>sh of the 1                              | 8 holes a                       | re shown                         | below      | 7.             |             | 3     |                       | cm [2 | ] |  |  |  |
|   | Bruce plays a gar<br>His scores for eac                      | ne of golf<br>ch of the 1<br>2 3<br>4 5                | 8 holes a<br>4<br>3             | re shown<br>5<br>4               | below<br>4 | <i>7.</i><br>6 | 2           | 3     | 4                     | cm [2 | ] |  |  |  |
|   | Bruce plays a gar<br>His scores for eac                      | ne of golf<br>th of the 1<br>2 3<br>4 5<br>s to be sho | 8 holes a<br>4<br>3<br>own in a | re shown<br>5<br>4<br>pie chart. | below<br>4 | <i>7.</i><br>6 | 2           | 3     | 4                     | cm [2 | ] |  |  |  |
|   | Bruce plays a gar<br>His scores for eac<br>The information i | ne of golf<br>th of the 1<br>2 3<br>4 5<br>s to be sho | 8 holes a<br>4<br>3<br>own in a | re shown<br>5<br>4<br>pie chart. | below<br>4 | 7.<br>6<br>5   | 2<br>4      | 3 4   | 4<br>4                | cm [2 | _ |  |  |  |

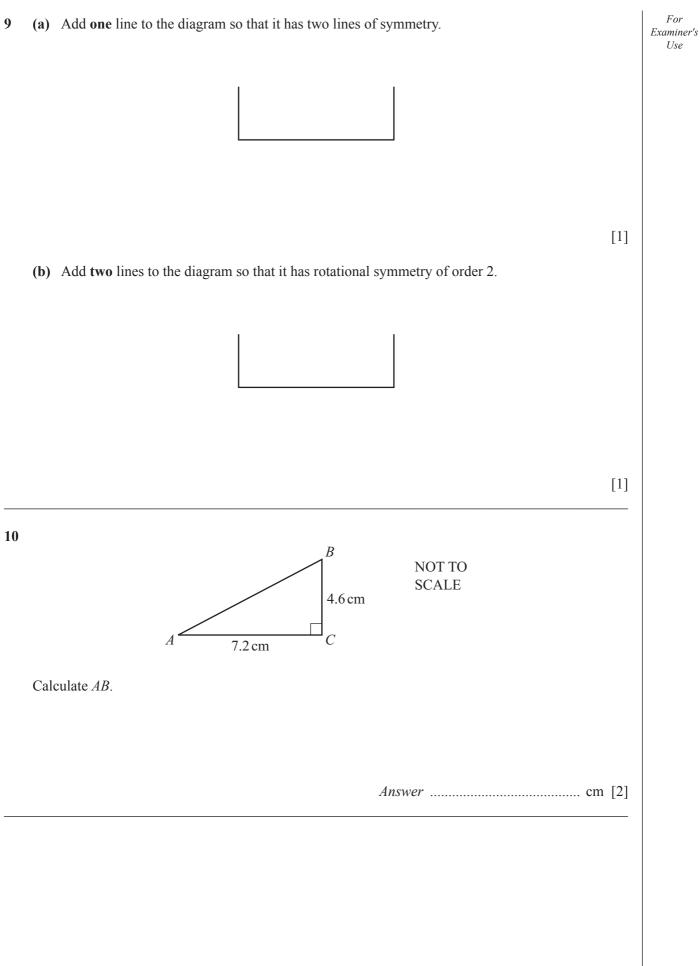

5

1300

€1.3199

1400

€1.3200

Answer  $\in$  [3]

1500

€1.3352

1600

€1.3401

- Pam wins the student of the year award in New Zealand.She sends three photographs of the award ceremony by post to her relatives.
  - one of size 13 cm by 23 cm to her uncle in Australia
  - one of size 15 cm by 23 cm to her sister in China
  - one of size 23 cm by 35 cm to her mother in the UK

| Maximum lengths    | Australia | Rest of the world |
|--------------------|-----------|-------------------|
| 13 cm by 23.5 cm   | \$1.90    | \$2.50            |
| 15.5 cm by 23.5 cm | \$2.40    | \$2.90            |
| 23 cm by 32.5 cm   | \$2.80    | \$3.40            |
| 26 cm by 38.5 cm   | \$3.60    | \$5.20            |

The cost of postage is shown in the table above. Use this information to calculate the total cost.

*Answer* \$ ...... [3]

How many more euros did Khalil receive if he changed his money at the highest rate compared to the lowest rate?

1000

€1.3311

Khalil changed \$500 into euros (€).

Time

\$1

11 The table shows how the dollar to euro conversion rate changed during one day.

1200

€1.3207

1100

€1.3362

| 13 | (a) | Complete the following statement.                                                            | For<br>Examiner's<br>Use |
|----|-----|----------------------------------------------------------------------------------------------|--------------------------|
|    |     | The two common factors of 15 and 20 are 1 and                                                |                          |
|    | (b) | Write down the next square number that is greater than 169.                                  |                          |
|    | (c) | Answer(b)                                                                                    |                          |
|    |     | Answer(c) [1]                                                                                |                          |
| 14 | The | e straight line, L, has the equation $y = 5 - 2x$ .                                          |                          |
|    | Wri | te down                                                                                      |                          |
|    | (a) | the co-ordinates of the point where the line crosses the <i>y</i> -axis,                     |                          |
|    |     | Answer(a) (, ,                                                                               |                          |
|    | (b) | the gradient of the line,                                                                    |                          |
|    |     | Answer(b) [1]                                                                                |                          |
|    | (c) | the equation of a line parallel to <i>L</i> .<br>Give your answer in the form $y = mx + c$ . |                          |
|    |     | $Answer(c) y = \dots [1]$                                                                    |                          |
|    |     |                                                                                              |                          |

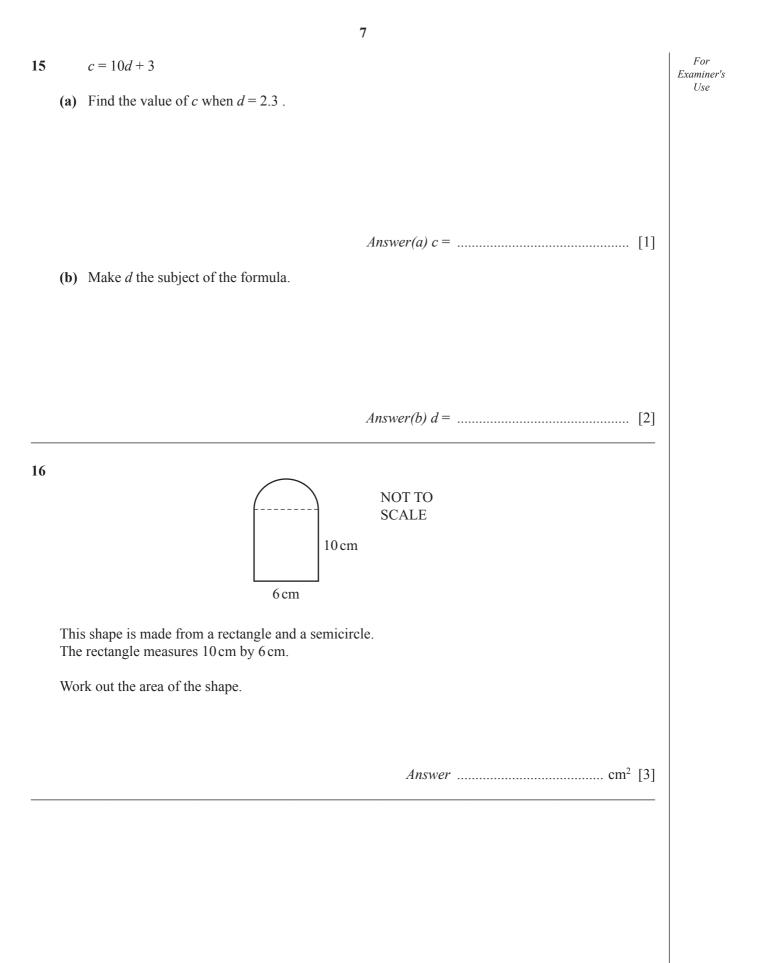

- 17 Solve the simultaneous equations.
- ForExaminer's 2x + 5y = 26Use 4x + 3y = 24Answer x = ..... y = ..... [3] Simplify the following. 18 (a)  $x^5 \times x^2$ *Answer(a)* ..... [1] **(b)**  $20y^4 \div 4y^{-2}$

- **19** Mario says that 5 gallons = 22.5 litres.
  - (a) On the grid, draw a straight line to show the conversion rate that Mario uses.

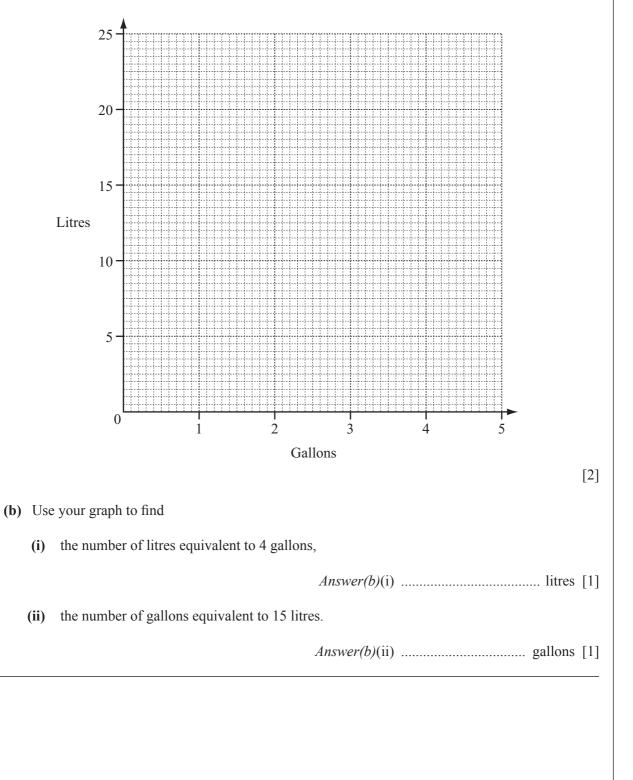

For

Examiner's Use

|      |                                           |           |                                           |                   |                            |                          |                                |                               |                          | • · ·<br> <br> <br> <br> <br>              |                                    |                            |                               |                  |     |
|------|-------------------------------------------|-----------|-------------------------------------------|-------------------|----------------------------|--------------------------|--------------------------------|-------------------------------|--------------------------|--------------------------------------------|------------------------------------|----------------------------|-------------------------------|------------------|-----|
|      | L                                         |           | ±                                         | 4                 | 4                          | J                        | J                              | <br> <br> <br> <br> <br> <br> | <br> <br> <br> <br> <br> | <br> <br> <br> <br> <br>                   | L                                  |                            |                               | ±                |     |
|      |                                           |           |                                           |                   |                            |                          |                                |                               |                          |                                            |                                    | L                          |                               | L                |     |
|      | -<br><br>-<br>                            |           |                                           |                   |                            |                          |                                |                               |                          | ,<br>, , , , , , , , , , , , , , , , , , , | ,<br>,<br>,<br>,<br>,<br>,         |                            |                               | <br> <br> <br>   |     |
|      | <br> <br> <br> <br>                       |           |                                           |                   |                            | <br> <br> <br> <br> <br> |                                |                               |                          | <br> <br> <br> <br> <br>                   | <br> <br> <br> <br> <br>           | <br> <br> <br> <br> <br>   |                               |                  |     |
|      |                                           |           |                                           |                   |                            |                          |                                |                               |                          | <br>                                       | <br> <br> <br> <br> <br> <br> <br> |                            |                               |                  |     |
|      | ,<br> <br> <br> <br> <br> <br>            | -<br>     | -<br>-<br>-<br>-<br>-<br>-<br>-<br>-<br>- |                   |                            | -<br>                    |                                | -<br><br>                     |                          | -<br><br> <br> <br>                        | ,<br> <br> <br> <br> <br> <br>     | <br>                       | <br> <br> <br> <br> <br>      |                  |     |
|      | <br> <br> <br> <br> <br> <br>             |           | <br> <br> <br> <br> <br>                  |                   |                            | -<br>                    |                                |                               |                          | <br> <br> <br> <br> <br>                   | <br> <br> <br> <br> <br> <br>      | ,<br>F<br>,<br>,<br>,<br>, |                               | +<br>+<br>-<br>- |     |
|      | ,<br>,<br>,<br>,<br>,<br>,                |           | -<br>                                     |                   |                            |                          |                                |                               |                          | <br>                                       | <br> <br> <br> <br> <br> <br>      | -<br>                      |                               | +                |     |
|      | <br> <br> <br> <br>                       |           |                                           |                   |                            |                          |                                |                               |                          | <br>                                       | <br> <br> <br> <br> <br>           | <br> <br> <br> <br> <br>   |                               |                  |     |
|      | <br> <br> <br> <br>                       | +         | <br> <br> <br> <br> <br> <br>             | +                 |                            |                          |                                | <br>                          |                          | <br> <br> <br> <br> <br>                   | <br> <br> <br> <br> <br>           | <br> <br> <br> <br> <br>   | <br> <br> <br> <br> <br> <br> | +                |     |
|      | -<br>-<br>-<br>-<br>-<br>-<br>-<br>-<br>- | +         | <br>                                      | +                 |                            |                          |                                | -<br>                         |                          | -<br>                                      | ,<br>                              | -<br><br>                  | -<br>-<br>-<br>-<br>-         | +                |     |
|      | <br> <br> <br> <br> <br> <br>             | <br> <br> | <br> <br> <br> <br> <br> <br>             |                   | ,<br>,<br>,<br>,<br>,<br>, |                          | -<br>-<br><br>-<br>-<br>-<br>- | <br> <br> <br> <br> <br>      |                          | <br>                                       | <br> <br> <br> <br> <br> <br>      | <br> <br>                  | <br> <br> <br> <br> <br> <br> |                  |     |
| Th   | e diam                                    | '         |                                           | art of th         | be net                     |                          | boid                           | ,<br>                         |                          | I<br>L                                     | I<br>L                             | !<br>±                     |                               | !<br>            |     |
| It i | s draw                                    | n full s  | size.                                     |                   |                            |                          | 0010.                          |                               |                          |                                            |                                    |                            |                               |                  |     |
| (a)  | Com                                       | plete t   | he net                                    | of the            | cuboic                     | 1.                       |                                |                               |                          |                                            |                                    |                            |                               |                  | [2] |
| (b)  |                                           |           |                                           | ume of<br>nits of |                            |                          |                                |                               |                          |                                            |                                    |                            |                               |                  |     |
|      |                                           |           |                                           |                   |                            |                          |                                |                               |                          |                                            |                                    |                            |                               |                  |     |
|      |                                           |           |                                           |                   |                            |                          |                                |                               | Answ                     | ver(b)                                     |                                    |                            |                               |                  | [3] |

- 21 Use a straight edge and compasses only for the constructions in parts (a) and (b). Leave in all your construction arcs.
  - C(a) Construct the bisector of angle *ABC*. [2] (b) Construct the perpendicular bisector of *AB*. [2] (c) Shade the region inside triangle *ABC* containing points that are less than  $7 \,\mathrm{cm}$  from Cand closer to A than to B. [2] .

В

For

Examiner's

Use

## **BLANK PAGE**

Permission to reproduce items where third-party owned material protected by copyright is included has been sought and cleared where possible. Every reasonable effort has been made by the publisher (UCLES) to trace copyright holders, but if any items requiring clearance have unwittingly been included the publisher will be pleased to make amends at the earliest possible opportunity.

University of Cambridge International Examinations is part of the Cambridge Assessment Group. Cambridge Assessment is the brand name of University of Cambridge Local Examinations Syndicate (UCLES), which is itself a department of the University of Cambridge.